## Informatique – MP Faidherbe TP6 : Skyscraper et arbres AVL Corrigé

Alix Goguey - alix.goguey@gmail.com

année 2012-2013

## 1 Introduction

Les arbres AVL sont des arbres binaires de recherche équilibrés. Dans un arbre AVL, les hauteurs des deux sous-arbres d'un même noeud diffèrent au plus de un. Ce système permet d'améliorer la complexité des pires cas. Le nom des AVL provient de leurs inventeurs : Georgii Adelson-Velsky et Evguenii Landis.

Concrètement, la recherche, l'ajout et la suppression de noeud sont identiques à ceux d'un arbre binaire de recherche normale. La seule différence est un rééquilibrage de l'arbre après un ajout ou une suppression selon les règles suivantes : après un ajout (respectivement une suppression), on calcule l'équilibre  $\delta = \text{prof}(fq) - \text{prof}(fd)$  du noeud.

Cinq cas s'offrent alors à nous (se référer ensuite à la Figur[e1\)](#page-1-0) :

- $\mathbf{a} : \delta \in \llbracket -1; 1 \rrbracket \Rightarrow$  on ne fait rien...
- $-$  **b** : δ = −2 ⇒ on calcul le δ du fils droit (appelons-le δ<sub>d</sub>)
	- $− b1 : δ<sub>d</sub> = −1 ⇒ Right-Right case$
	- $-$  **b2** :  $\delta_d = 1 \Rightarrow Right{\text -}Left{\text -}case$
- $-$  c :  $\delta = 2 \Rightarrow$  on calcul le  $\delta$  du fils gauche (appelons-le  $\delta_q$ )
	- $c1$  :  $\delta_q = -1 \Rightarrow \text{Left-Right}$  case
	- $c2 : \delta_q = 1 \Rightarrow \text{Left-Left case}$

|             | En moyenne | Pire cas |
|-------------|------------|----------|
| Recherche   | O(log n)   | O(log n) |
| Insertion   | O(log n)   | O(log n) |
| Suppression | O(log n)   | O(log n) |

Table 1: Complexité d'un arbre AVL

<span id="page-1-0"></span>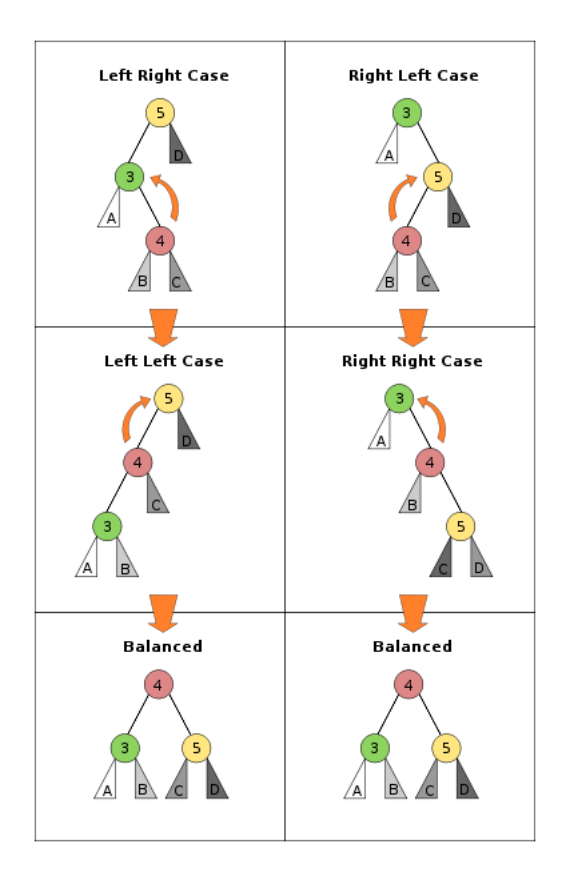

Figure 1: Cas rencontrés lors du rééquilibrage d'un arbre AVL

## 2 Un AVL un peu général

Voici le type AVL que nous manipulerons. Un noeud a une étiquette de type info. Pour l'instant, info est juste un entier mais en pensant la chose un peu plus générale, nous n'aurons pas grand chose à changer pour mettre n'importe quel type en guise d'étiquette.

type info = {id : int };; type arbre  $avl = Vide$  | N of info \* arbre  $avl$  \* arbre  $avl$ ;

Exercice 1 : Implémentez la fonction prof qui prend en argument un arbre et calcule la profondeur.

```
let rec prof noeud =match noeud with
   Vide \rightarrow 0| N(n, fg, fd) \rightarrow 1+(max (prof fd) (prof fg)); ;
```
Exercice 2 : Implémentez la fonction get\_elem qui prend en argument un arbre et renvoie l'étiquette de la racine.

NB : Si le noeud est vide renvoyez une erreur.

```
let get elem noeud =match noeud with
    Vide → failwith "Erreur dans get_elem (Vide)"
  | N(n, fg, fd) \rightarrow n; ;
```
Exercice 3 : Implémentez la fonction get\_fg qui prend en argument un arbre et renvoie le fils gauche de la racine.

NB : Si le noeud est vide renvoyez une erreur.

```
let get fg noeud =match noeud with
   \text{Vide} \Rightarrow \text{failwith} "Erreur dans get fg (Vide)"
  | N(n, fg, fd) \rightarrow fg; ;
```
Exercice 4 : Implémentez la fonction get\_fd qui prend en argument un arbre et renvoie le fils droit de la racine.

NB : Si le noeud est vide renvoyez une erreur.

```
let get fd noeud =match noeud with
   Vide -> failwith "Erreur dans get fd (Vide)"
   N(n, fg, fd) \rightarrow fd; ;
```
Exercice 5 : Implémentez la fonction balance qui prend en argument un arbre et renvoie le  $\delta$  de la racine.

```
let balance noeud =match noeud with
  | Vide −> 0
  | N(n, fg, fd) \rightarrow (proffg)-(proffd); ;
```
Exercice 6 : Implémentez la fonction right\_case qui prend en argument un arbre et effectue les Right-Right case et Right-Left case.

NB : Si le noeud est vide renvoyez une erreur.

let right case noeud  $=$ match noeud with Vide → failwith "Erreur dans la rotation droite (Vide)" | N(n, fg, fd)  $\rightarrow$  match (balance fd) with  $|-1 \Rightarrow N(\text{get\_elem} \text{ fd },$  $N(n, fg, get_ffg f d ),$  $get_fd$   $fd$ )  $1 \rightarrow N(\text{get elem (get fg f d )},$  $N(n, fg, getfg ( getfg f d ) )$ ,  $N(get\_elem\_fd, get\_fd (get\_fg\_fd), get\_fd\_fd ) )$  $\Rightarrow$  failwith "Erreur dans la rotation droite : les fils ne sont pas des AVL" ; ;

Exercice 7 : Implémentez la fonction left\_case qui prend en argument un arbre et effectue les Left-Right case et Left-Left case.

NB : Si le noeud est vide renvoyez une erreur.

l e t l ef t \_ c a s e noeud = match noeud with | Vide −> f a i l w i t h " E r reu r dans l a r o t a t i o n gauche ( Vide )" | N( n , fg , f d ) −> match ( bala n c e f d ) with | −1 −> N( get\_elem ( get\_fd f g ) , N( get\_elem fg , ge t\_fg fg , ge t\_fg ( get\_fd f g ) ) , N( n , get\_fd ( get\_fd f g ) , f d ) ) | 1 −> N( get\_elem fg , ge t\_fg fg , N( n , get\_fd fg , f d ) ) | \_ −> f a i l w i t h " E r reu r dans l a r o t a t i o n gauche : l e s f i l s ne so n t pas de s AVL" ; ;

Exercice 8 : Implémentez la fonction get\_ind qui prend en argument un objet de type info et renvoie la valeur selon laquelle les noeuds de l'arbre seront triés.

NB : Pour le moment cette valeur est l'entier id de l'objet info.

let get ind inf  $=$ i n f . i d ; ;

Exercice 9 : Implémentez la fonction ajout qui prend en argument un arbre et un objet de type info et qui ajoute cet objet à l'arbre en respectant les règles des arbres AVL.

```
let rec ajout noeud elem =match noeud with
     Vide \rightarrow N(elem, Vide, Vide)
   | N(n, fg, fd) \rightarrow if (get ind elem) < (get ind n) then
              begin
                 let aux = ajout fg elem in
                match ((\text{prof} \quad aux)-(\text{prof} \quad fd)) with
                  -1 | 0 | 1 \rightarrow N(n, aux, fd)
                   -2 \rightarrow right_case (N(n, aux, fd))2 \rightarrow left \_\text{case} (N(n, aux, fd))
                     \ge \Rightarrow failwith "Erreur dans l'insertion \left\langle \langle \rangle \right\rangle"
              end
              else if (\text{get}_ind \text{ elem}) > (\text{get}_ind \text{ n}) then
              begin
                 let aux = ajout fd elem in
                match ( (p \text{rof } fg) – (p \text{rof } aux)) with
                 | -1 | 0 | 1 \rightarrow N(n, fg, aux)
                   -2 \implies right case (N(n, fg, aux))2 \rightarrow left case (N(n, fg, aux))| → failwith "Erreur dans l'insertion (>)"
              end
              e l s e
                N(n, fg, fd); ;
```
Voici une fonction d'affichage qui peut éventuellement être utile pour vérifier votre arbre.

```
let rec aux noeud s =match noeud with
  | Vide \rightarrow ()
  |N(n, fg, fd) \Rightarrow aux fd (s^{"" "");print_endline (s^{\hat{-}}" > n = "\hat{-}(string_of_int (get_ind n))));
    aux fg (s \cap " " );
; ;
let print noeud =aux noeud "> "
; ;
```
## 3 Des skyscrapers...

Nous avons maintenant une structure d'arbre. Quoi de plus normal que de l'utiliser pour fabriquer notre Skyline... Changeons notre type info pour qu'il accueille les caractéristiques d'un immeuble (prof pour la profondeur, dec pour le décalage en x, lar pour la largeur, haut pour la hauteur et ant pour savoir si oui ou non celui-ci possède une antenne).

type info = { $\text{prof}:$  int; dec: int; lar: int; haut:  $int$ ; ant: bool };;

Si tout est bien fait, seule la fonction get\_ind est a changer.

Exercice 10 : Changer la fonction get\_ind pour que l'arbre AVL de gratte-ciel soit trié selon la profondeur.

```
let get ind inf =i n f . p r of
; ;
```
Maintenant que nous avons tout à disposition, créons nos grattes-ciel... Le mieux c'est d'introduire un peu d'aléatoire.

Exercice 11 : Implémentez la fonction rand\_sky qui prend en argument un entier n et crée un arbre AVL de n objets info alétoires et renvoie l'arbre créé.

```
let rand sky n tree =let avl = ref tree in
  for k = 1 to n do
    avl := ajout (!avi) {prof = (rand 0 40);dec = (rand 10 500);lar = (rand 30 100);haut = (rand 100 500);
                          ant = Random.bool()done ;
  ( ! \t{av}l ); ;
```

```
(*\text{ quelques fonctions }u\text{ tiles }*)Random . bool ();;
let rand a b =a+(Random.int (b-a)); ;
```
Voila, il ne reste plus qu'à afficher la skyline.

Exercice 12 : Implémentez la fonction drawSky qui prend en argument un objet de type info et dessine le gratte-ciel correspondant.

```
let drawSky s =let col = (255-(200*s.nrof)/40) in
  set color ( rgb col col col);
  fill rect s.dec 0 s.lar s.haut;
  set_color black;
  draw rect s . dec 0 s . lar s . haut;
  let top = [ ( ( s \cdot dec + (2*s \cdot lar / 5) ) , s \cdot haut ) ;((s \cdot dec + (s \cdot lar / 2)), s \cdot haut + 100);((s \cdot \text{dec} + (3*s \cdot \text{lar}/5)), s \cdot \text{haut})|| \text{in}set color red;
  if (s \cdot \text{ant} = \text{true})then
     fill poly top
; ;
```
Exercice 13 : Implémentez la fonction drawSkyLine qui prend en argument un arbre de gratte-ciel et les dessine.

```
let rec drawSkyLine noeud =
  match noeud with
    | Vide −> moveto 0 0
  | N(n, fg, fd) \rightarrow drawSkyLine fd; drawSky n; drawSkyLine fg
; ;
```
NB : parcourez judicieusement votre arbre. Les grattes-ciel les plus profonds doivent être plus sombres et... au fond !

 $\#load$  "graphics.cma";; open Graphics;; open graph "  $640 \times 600$  ";;

```
(*\text{ quelques fonctions utilise }*)clear graph () ; ;
fill\_rect x y w h;;
set color (rgb \r{r}{g} b);;
(* allez voir la fonction fill poly *)
```
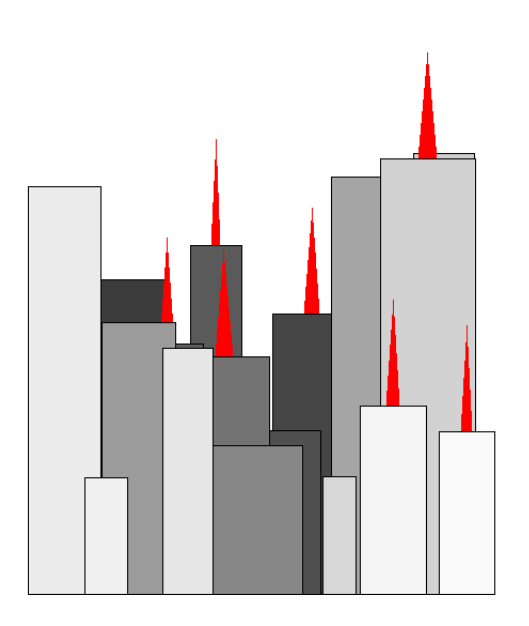

Figure 2: Exemple de skyline